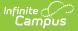

# **Enrollments (Michigan)**

Last Modified on 04/24/2025 2:13 pm CDT

#### Tool Search: Enrollments

The Enrollment tool displays all student enrollment occurrences in the district. Because this is a historical view, this list could be long. By default, enrollments are sorted by grade level first and then by enrollment start date second. To reorder the list of enrollments, click the blue headers in the Enrollments Editor list. The list of enrollments can be sorted by Grade, Calendar, Start Date, or End Date.

## **General Enrollment Information**

Under General Enrollment Information, some fields are specific to Michigan. These fields are further described below. All other fields in General Enrollment Information do not require unique, state-specific data. However, many of these fields are required, and data entry is necessary. For more information on these fields, see the Enrollments article.

| ● Enrollments ☆                                                 |                                 |                                               |                                              |                      | Student Information > General > Enrollment |
|-----------------------------------------------------------------|---------------------------------|-----------------------------------------------|----------------------------------------------|----------------------|--------------------------------------------|
| Student, Jacob 🗐 s                                              | tudent #: 1234567 G             | ade: 10 DOB:                                  | : 01/01/2009                                 |                      | Related Tools A                            |
| Save New Enrollment History                                     | Documents                       |                                               |                                              |                      |                                            |
| General Enrollment Information                                  | ation                           |                                               |                                              | -                    | -                                          |
| Enrollment ID                                                   | *Schedule<br>Main ▼<br>End Date | *Grade<br>T<br>End Action<br>Local End Status | Class Rank Exclude Service Type P: Primary s | External LMS Exclude |                                            |
| Select a Value                                                  | ٣                               | Select a Value                                |                                              |                      | Ÿ                                          |
| State Start Status Start Comments CRDC School of Accountability | <u>II</u>                       | State End Status                              | 5                                            | <i>li</i>            |                                            |
|                                                                 | Michigar                        | n General I                                   | Enrollment Ini                               | formation Edit       | or                                         |

### **General Enrollment Information Fields**

| Field | Description | Location | Reports / Ed-Fi |
|-------|-------------|----------|-----------------|
|       |             |          | Resources       |

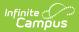

| Field                                | Description                                                                                                    | Location                                                                                                    | Reports / Ed-Fi<br>Resources                                                                                                    |
|--------------------------------------|----------------------------------------------------------------------------------------------------|----------------------------------------------------------------------------------------------------|----------------------------------------------------------------------------------------------------|
| Start<br>Date<br>Required            | The date when the<br>student's enrollment<br>began.                                                                                                    | Database: Enrollment.startDate Ad hoc Inquiries: Student > Learner > Active Enrollment > Core Elements > startDate                      | <ul> <li>Alpha List Report</li> <li>General Collection</li> <li>Student Record<br/>Maintenance</li> <li>Request for UIC</li> <li>Student Education<br/>Organization<br/>Responsibility<br/>Association</li> <li>Student School<br/>Associations</li> <li>Student Special<br/>Education Program<br/>Associations</li> </ul> |
| End<br>Date                          | The date when the<br>student's enrollment<br>ended.                                                                                                    | <b>Database</b> : Enrollment.endDate<br><b>Ad hoc Inquiries</b> : Student ><br>Learner > Active Enrollment ><br>Core Elements > endDate | <ul> <li>General Collection</li> <li>Student Record<br/>Maintenance</li> <li>Student Education<br/>Organization<br/>Responsibility<br/>Association</li> <li>Student School<br/>Associations</li> </ul>                                                                                                    |
| Service<br>Type<br>Required          | The Service Type indicates<br>the type of enrollment and<br>the intended service the<br>student receives. Service<br>Types include (P) Primary,<br>(S) Partial, and (N) Special<br>Ed Services.                                                                                                    | <b>Database:</b> Enrollment.serviceType<br>Ad hoc Inquiries:                                                                            | <ul> <li>Student School<br/>Associations</li> <li>Student Special<br/>Education Program<br/>Associations</li> </ul>                                                                                                    |
| Local<br>Start<br>Status<br>Required | Start Status indicates the<br>reason for beginning the<br>student enrollment,<br>whether entering the<br>school or district or<br>continuing on from another<br>grade. When creating an<br>enrollment for a student,<br>students must have a Start<br>Date and a Start Status. An<br>enrollment cannot be<br>saved without an entry in<br>these fields. | Database: Enrollment.StartStatus<br>Ad hoc Inquiries: Student ><br>Learner > Active Enrollment ><br>Core Elements > startStatus         | <ul> <li>Student Record<br/>Maintenance</li> <li>Student School<br/>Associations</li> <li>Student Special<br/>Education Program<br/>Associations</li> </ul>                                                                                                    |

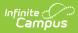

| Field                  | Description                                                                                                    | Location                                                                                                    | Reports / Ed-Fi<br>Resources                                                                                                    |
|------------------------|----------------------------------------------------------------------------------------------------|----------------------------------------------------------------------------------------------------|----------------------------------------------------------------------------------------------------|
| Local<br>End<br>Status | The End Status indicates<br>why a prior year student in<br>grades 7-12 has not<br>enrolled in the district<br>during the current school<br>year. All students with an<br>end-dated enrollment must<br>also have an End Status<br>assigned to the end-dated<br>enrollment. Users cannot<br>save an end-dated<br>enrollment without an<br>assigned End Status.<br>However, this condition<br>does not apply if the No<br>Show checkbox is marked.<br>If the No Show checkbox is<br>marked, you can enter an<br>End Status without an End<br>Date. | Database: Enrollment.endStatus<br>Ad hoc Inquiries: Student ><br>Learner > Active Enrollment ><br>Core elements > localEndStatus                  | <ul> <li>General Collection</li> <li>Student Record<br/>Maintenance</li> <li>Request for UIC</li> <li>Student School<br/>Associations</li> </ul> |
| No Show<br>*Required   | A dropdown of possible<br>reasons a student may<br>have dropped out of<br>school.<br>*This field is required<br>when State End Status is<br>300, 310, 320, 330, or 340.                                                                                                    | Database:<br>Enrollment.dropoutCode<br>Ad hoc Inquiries: Student ><br>Learner > Active Enrollment ><br>State Reporting elements ><br>dropdoutCode |                                                                                                    |

# **State Reporting Fields**

The State Reporting Fields editor contains data elements used in state and federal reporting extracts.

| State Reporting                                                                                                    | FIEIDS<br>Exclude from Ed-Fi MSDS  | Section 25             | Tuition Funded<br>Enrollment |
|----------------------------------------------------------------------------------------------------|------------------------------------|------------------------|------------------------------|
| to the second second se |                                    | U                      |                              |
| FTE in General                                                                                                    | Resident District                  | Serving District       |                              |
| 0.24                                                                                                    | Campus City School 🗙 🔻             | Campus City School * * |                              |
| District Start Date                                                                                                    | S2E2 Building Otherwise Attend     | School Override        |                              |
| Days Attended Override                                                                                                    | Total Possible Attendance Override | Other Test Type        | )                            |

## **State Reporting Fields**

Infinite Campus

| Field            | Description                                                                                                    | Location                                                                                                    | Reports / Ed-Fi<br>Resources                                                                                                    |
|------------------|----------------------------------------------------------------------------------------------------|----------------------------------------------------------------------------------------------------|----------------------------------------------------------------------------------------------------|
| State<br>Exclude | Excludes a<br>student<br>from<br>reporting on<br>certain<br>Michigan<br>state<br>reporting<br>extracts and<br>resources. | Database: Enrollment.stateExclude Ad hoc Inquiries: Student > Learner > Active Enrollment > State Reporting Elements > stateExclude | <ul> <li>Discipline<br/>Incidents</li> <li>Parents</li> <li>Student<br/>Section<br/>Association</li> <li>Student<br/>Discipline<br/>Incidents<br/>Associations</li> <li>Student<br/>Language<br/>Instruction<br/>Program<br/>Associations</li> <li>Student<br/>Special<br/>Education<br/>Program<br/>Associations</li> </ul> |

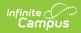

| Field                           | Description                                                                                                    | Location                                                                                                    | Reports / Ed-Fi<br>Resources                                                                                                    |
|---------------------------------|----------------------------------------------------------------------------------------------------|----------------------------------------------------------------------------------------------------|----------------------------------------------------------------------------------------------------|
| Exclude<br>From Ed-Fi<br>MSDS   | Excludes the<br>student<br>from being<br>included in<br>the<br>XMLMSDS<br>reports<br>generated in<br>the ODS.                                        | Database:<br>customEnrollment.excludeMSDS<br>Ad hoc Inquiries: Student > Learner ><br>Active Enrollment > Custom Enrollment ><br>excludeMSDS                         |                                                                                                    |
| Section 25                      | Used for<br>district-<br>tracking<br>purposes<br>and is not<br>used in state<br>reporting.                                                           | <b>Database:</b> customEnrollment.section25<br><b>Ad hoc Inquiries</b> : Student > Learner ><br>Active Enrollment > Custom Enrollment<br>>section25                  |                                                                                                    |
| Tuition<br>Funded<br>Enrollment | Indicates a<br>fee is<br>required to<br>be paid by<br>the<br>student's<br>family to<br>attend the<br>public<br>school.                               | Database:<br>customEnrollment.tuitionFundedEnrollment<br>Ad hoc Inquiries: Student > Learner ><br>Active Enrollment > Custom Enrollment<br>> tuitionFundedEnrollment | <ul> <li>General<br/>Collection</li> <li>Student<br/>Record<br/>Maintenance</li> </ul>                                              |
| FTE in<br>General<br>Education  | The pro rata<br>share for<br>which the<br>student<br>receives<br>educational<br>programs<br>and/or<br>services<br>from the<br>operating<br>district. | Database: Enrollment.percentEnrolled<br>Ad hoc Inquiries: Student > Learner ><br>Active Enrollment > State Reporting<br>Elements > percentEnrolled                   | <ul> <li>General<br/>Collection</li> <li>Student<br/>Record<br/>Maintenance</li> <li>Student<br/>School<br/>Associations</li> </ul> |

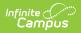

| Field                  | Description                                                                                                    | Location                                                                                                    | Reports / Ed-Fi<br>Resources                                                                                                    |
|------------------------|----------------------------------------------------------------------------------------------------|----------------------------------------------------------------------------------------------------|----------------------------------------------------------------------------------------------------|
| Resident<br>District   | The LEA<br>Number of<br>the<br>student's<br>resident<br>district.                                                                                                    | <b>Database:</b> Enrollment.residentDistrict<br><b>Ad hoc Inquiries</b> : Student > Learner ><br>Active Enrollment > State Reporting<br>Elements > residentDistrict | <ul> <li>Student</li> <li>Education</li> <li>Organization</li> <li>Responsibility</li> <li>Association</li> </ul>                                                                                    |
| Serving<br>District    | Used for<br>district-<br>tracking<br>purposes<br>and is not<br>used in state<br>reporting.                                                                                         | <b>Database:</b> Enrollment.servingDistrict<br><b>Ad hoc Inquiries</b> : Student > Learner ><br>Active Enrollment > Core Elements<br>> servingDistrict              | N/A                                                                                                    |
| District<br>Start Date | The date<br>when the<br>student<br>began<br>school in the<br>district.                                                                                                    | Database: Enrollment.residentDistrict<br>Ad hoc Inquiries: Student > Learner ><br>Active Enrollment > Custom Enrollment<br>> districtDate                           | <ul> <li>Student<br/>School<br/>Associations</li> </ul>                                                                                                    |
| S2E2                   | The code<br>from the<br>Educational<br>Entity<br>Master<br>(EEM) for<br>the student<br>being<br>educated<br>through a<br>Specialized<br>Shared<br>Educational<br>Entity<br>(S2E2). | Database: customEnrollment.S2E2<br>Ad hoc Inquiries: Student > Learner ><br>Active Enrollment > Custom Enrollment ><br>S2E2                                         | <ul> <li>General<br/>Collection</li> <li>Student<br/>Record<br/>Maintenance</li> <li>Early Roster</li> <li>Teacher<br/>Student Data<br/>Link</li> <li>Student<br/>School<br/>Associations</li> </ul> |

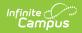

| Field                           | Description                                                                                                    | Location                                                                                                    | Reports / Ed-Fi<br>Resources                                                                                |
|---------------------------------|----------------------------------------------------------------------------------------------------|----------------------------------------------------------------------------------------------------|----------------------------------------------------------------------------------------------------|
| Building<br>Otherwise<br>Attend | Indicates<br>the school<br>the student<br>would have<br>attended if<br>they had not<br>been at<br>their current<br>school.                                                                                                    | Database: Enrollment.facilityCode<br>Ad hoc Inquiries: Student > Learner ><br>Active Enrollment > State Reporting<br>Elements > facilityCode                      | <ul> <li>General<br/>Collection</li> <li>Early Roster</li> <li>Teacher<br/>Student Data<br/>Link</li> </ul> |
| School<br>Override              | The entity<br>responsible<br>for certifying<br>the<br>collection (if<br>applicable)<br>is generally<br>the entity<br>receiving<br>funding from<br>the state. It<br>may or may<br>not be the<br>entity<br>directly<br>providing<br>education<br>services to<br>the student. | Database:<br>customEnrollment.schoolOverride<br>Ad Hoc Inquiries:<br>Student > Learner > Active Enrollment ><br>Custom Enrollment > schoolOverride                | • General<br>Collection                                                                                     |
| Days<br>Attended<br>Override    | The number<br>of days the<br>student<br>attended. If<br>blank,<br>attendance<br>is reported<br>using the<br>MSDS<br>calculation.                                                                                                    | Database:<br>customEnrollment.daysAttendedOverride<br>Ad Hoc Inquiries:<br>Student > Learner > Active Enrollment ><br>Custom Enrollment<br>> daysAttendedOverride | <ul> <li>General<br/>Collection</li> <li>Student<br/>Record<br/>Maintenance</li> </ul>                      |

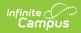

| Field                                       | Description                                                                                                    | Location                                                                                                    | Reports / Ed-Fi<br>Resources                                                           |
|---------------------------------------------|----------------------------------------------------------------------------------------------------|----------------------------------------------------------------------------------------------------|----------------------------------------------------------------------------------------|
| Total<br>Possible<br>Attendance<br>Override | The total<br>possible<br>days in<br>attendance<br>from the<br>first day of<br>school, the<br>date of new<br>enrollment,<br>or the<br>beginning of<br>a program<br>(e.g.,<br>summer<br>school). If<br>blank,<br>attendance<br>is reported<br>using the<br>MSDS<br>calculation. | Database:<br>customEnrollment.totalAttendanceOverride<br>Ad Hoc Inquiries:<br>Student > Learner > Active Enrollment ><br>Custom Enrollment<br>> totalAttendanceOverride | <ul> <li>General<br/>Collection</li> <li>Student<br/>Record<br/>Maintenance</li> </ul> |
| Other Test<br>Types                         | This field is<br>used for<br>district-<br>tracking<br>purposes<br>and is not<br>used in state<br>reporting.                                                                                                    | Database:<br>customEnrollment.otherTesttype<br>Ad Hoc Inquiries:<br>Student > Learner > Active Enrollment ><br>Custom Enrollment > otherTestType                        | N/A                                                                                    |

## **Service Types**

| Code | Description | Notes                                                                                                    |
|------|-------------|----------------------------------------------------------------------------------------------------|
| Ρ    | Primary     | This type of enrollment refers to the main school a student attends<br>most of the time. There are system settings that decide if a student<br>can have more than one primary enrollment simultaneously. |

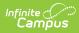

| Code | Description            | Notes                                                                                                    |
|------|------------------------|----------------------------------------------------------------------------------------------------|
| S    | Partial                | This type of enrollment refers to the main school a student attends<br>most of <i>the</i> time. There are system settings that decide if a student<br>can have more than one primary enrollment simultaneously. |
| Ν    | Special Ed<br>Services | A Special Education enrollment indicates the student ONLY attends the school to receive special education services.                                                                                             |